## **OnColumnClick**

## OnColumnClick picture event

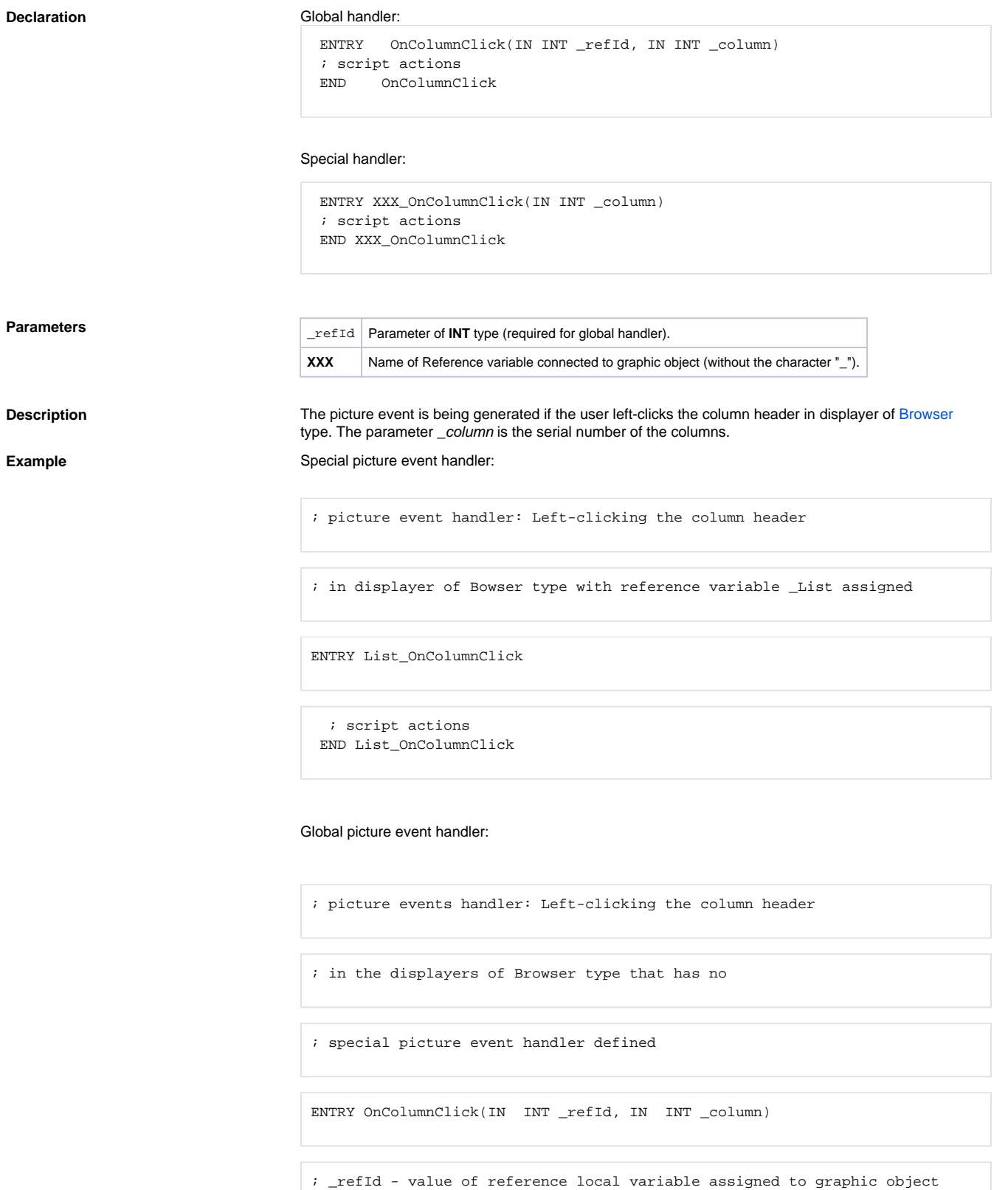

event occurred

IF \_refId = \_List THEN ; test that determines the Browser, the picture

; script actions

 ENDIF END OncolumnClick

**Note If both the handlers are defined in picture script, global handler will never be called for \_refId=\_List,** because a special handler is already defined.

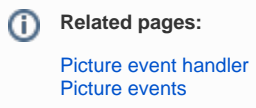